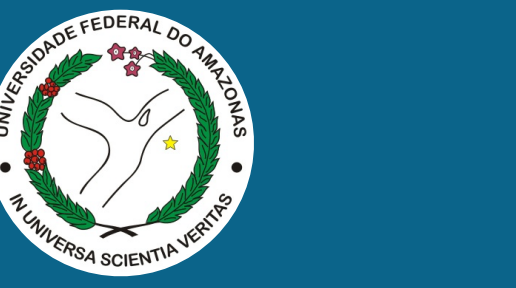

ACM SIGSOFT International Symposium on Software Testing and Analysis (ISSTA'17)

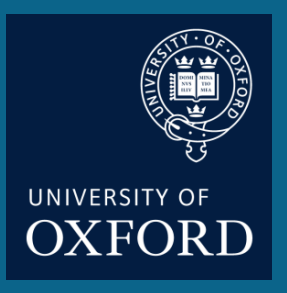

# Verifying Digital Systems with MATLAB

Joint work with Lennon Chaves, Iury Bessa, Daniel Kroening and Eddie Lima

> Lucas Cordeiro University of Oxford / DiffBlue lucas.cordeiro@cs.ox.ac.uk

diffblue Al for Code

### DSVerifier Toolbox: BMC tool to check design errors in digital systems with MATLAB

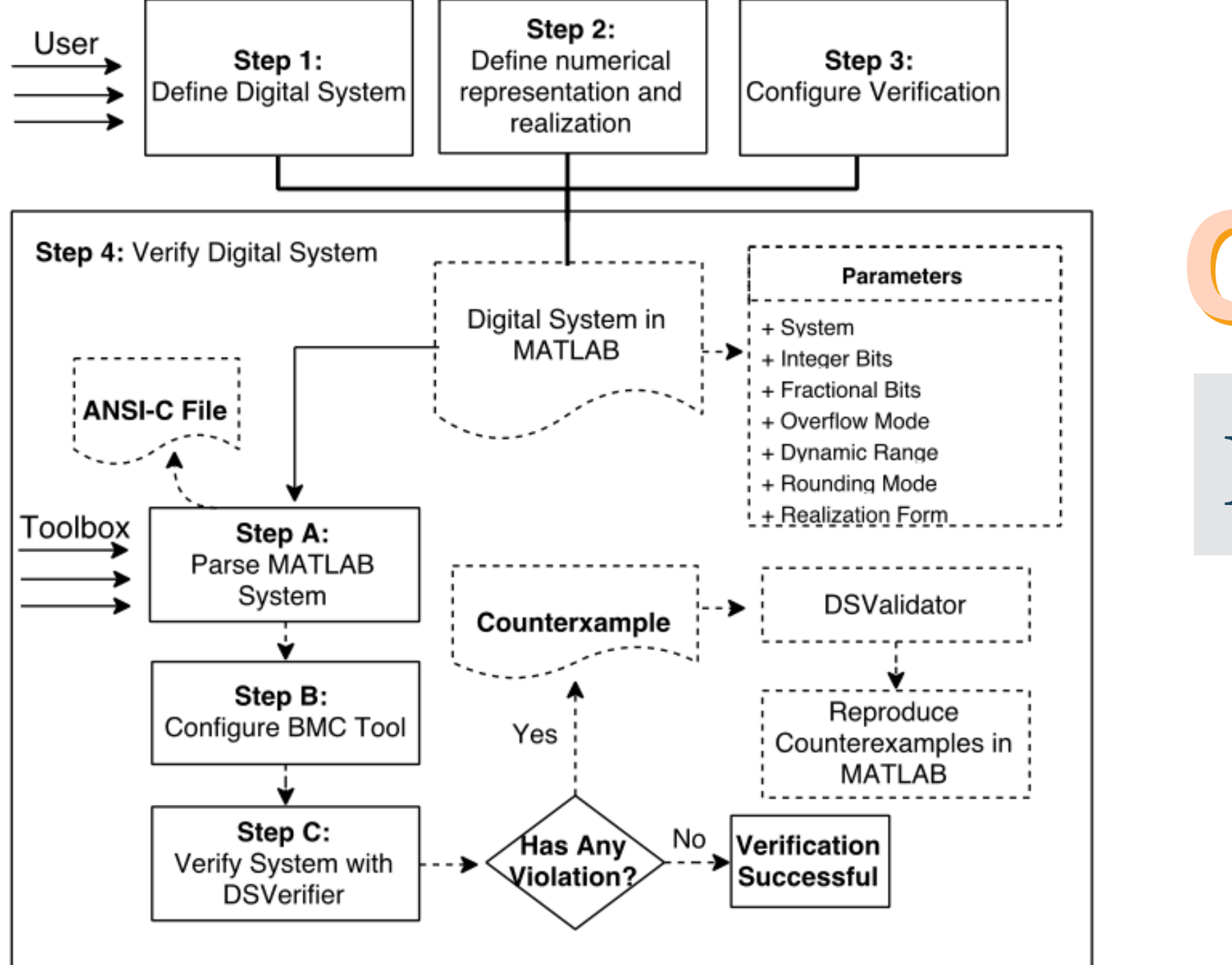

**CBMC** 

# **ESBMC**

## DSVerifier Toolbox: Illustrative Example

• The different **numerical representations** for a given digital system can yield different **verification results** 

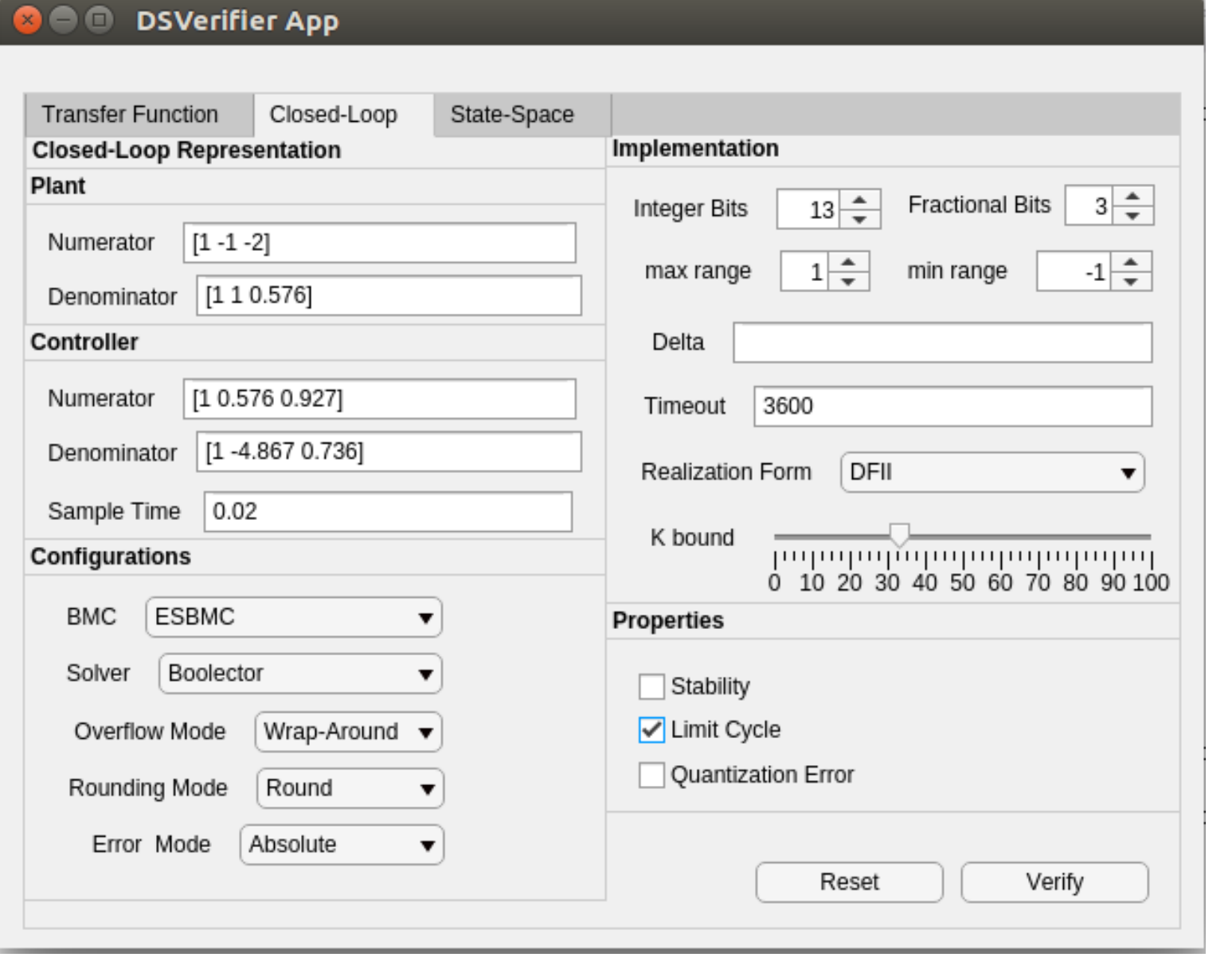

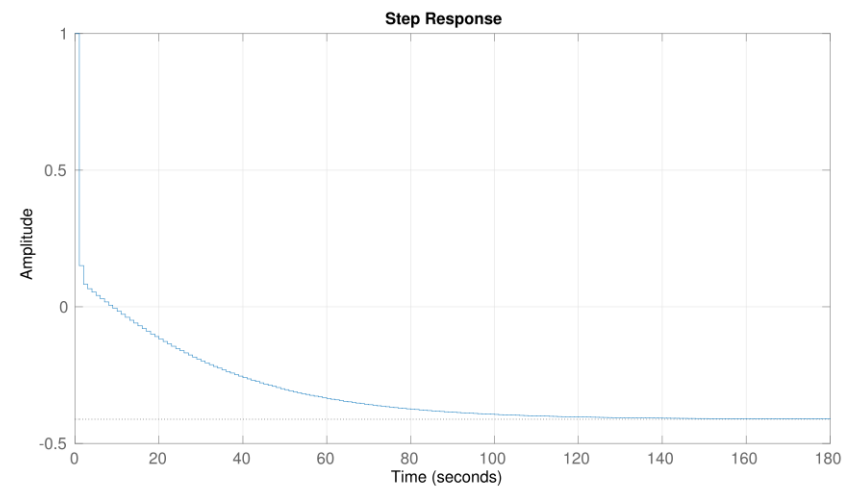

#### successful verification: **stable** system using <2,13>

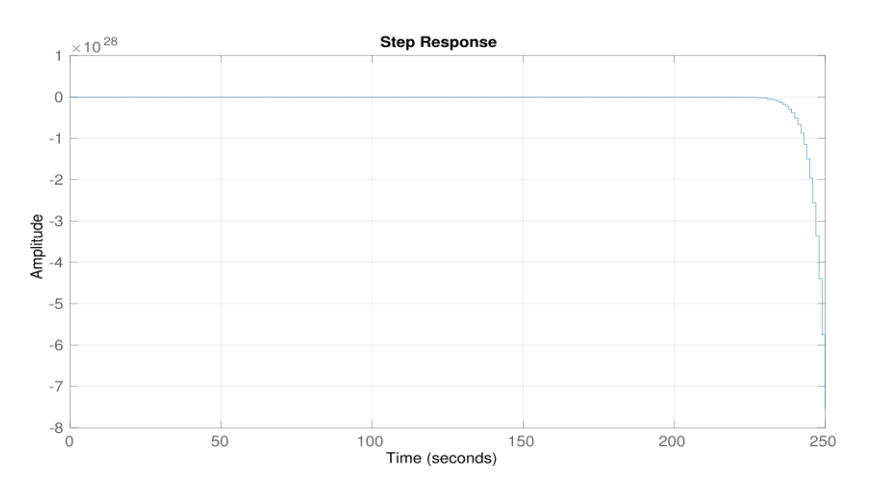

failed verification: **unstable** system using <13,2>